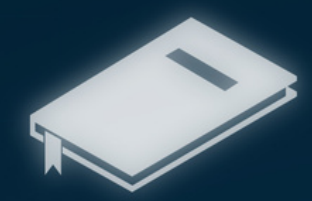

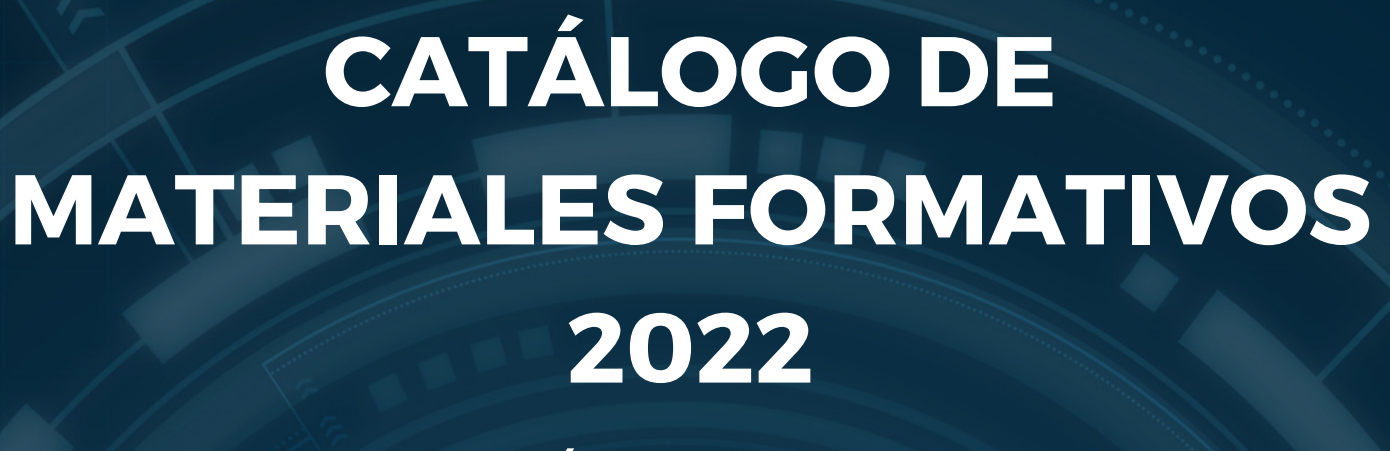

FORMACIÓN PROGRAMADA

# **E-LEARNING**

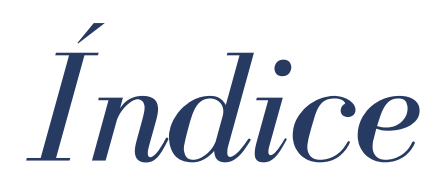

#### **I. PROGRAMADA**

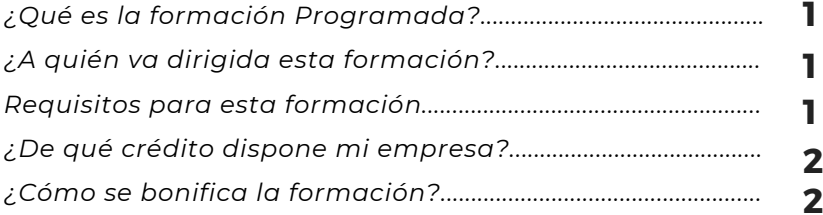

### **II. CATÁLOGO DE CURSOS**

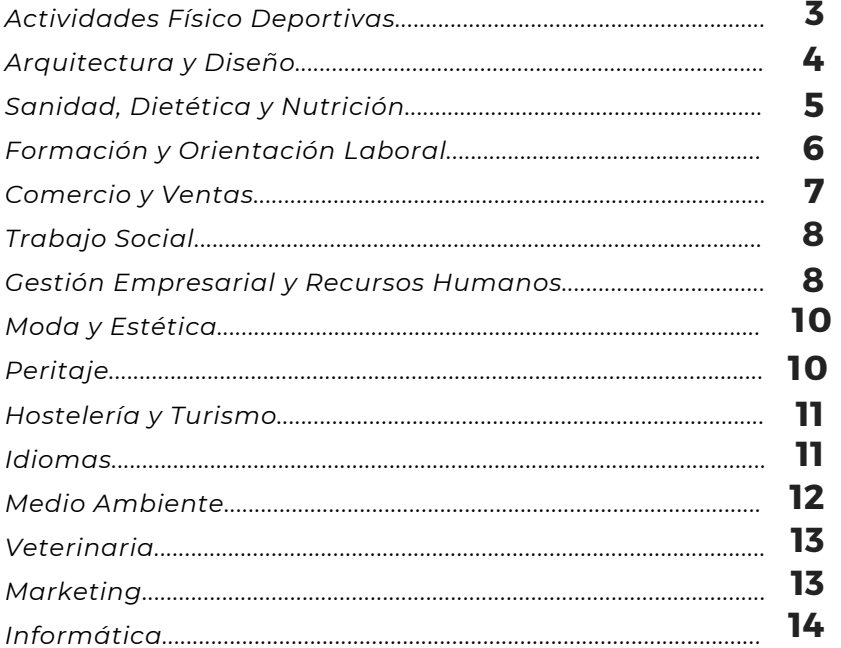

### **III. SOLICITUD**

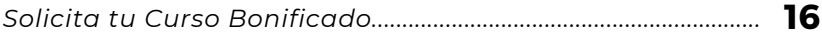

# COMPROMETIDOS CON LA **FORMACIÓN**

Desde nuestro centro, queremos que te beneficies de todas las ventajas que tiene la formación bonificada.

#### **¿QUÉ ES LA FORMACIÓN PROGRAMADA?**

Anteriormente era conocida como formación bonificada, sin embargo en la actualidad, recibe el nombre de formación programada.

Se desarrolla por medio de la Fundación Estatal para la Formación en el Empleo **(FUNDAE)**. Esta permite a las empresas capacitar a sus trabajadores mediante unas acciones formativas, debiendo estar relacionadas con la actividad de la empresa y/o el puesto de trabajo desempeñado.

#### **¿A QUIÉN VA DIRIGIDA ESTA FORMACIÓN?**

En todo momento es tanto la empresa, la RLT y los propios trabajadores los que pueden definir la formación que se desea realizar:

- **Si eres un trabajador,** y tienes interés en hacer una formación, recuerda, siempre debe estar relacionada con la actividad de la empresa o con tu puesto de trabajo, tendrás que solicitarlo a la empresa y/o la RLT para que así se autorice.
- **Si eres una empresa,** y deseas formar a algún/os trabajadores, al igual que en el apartado anterior se tendrá que seleccionar la acción formativa que se desea y ser consensuada entre empresa, RLT y trabajadores.

Además de lo anterior, también debemos destacar que la Formación Programada:

- Va dirigida solo a los **trabajadores de la empresa**, no es para autónomos o desempleados.
- Los **trabajadores del sector agrario**, podrán acceder a la formación en períodos de actividad, por ello será necesario definir, las fechas de la formación programada.
- Aquellos trabajadores que estén de excedencia, podrán participar en la formación programada durante el primer año. A no ser que sea una excedencia voluntaria. En ese caso, no podrán participar.

**1**

Por último, los empleados que estén de baja por enfermedad, si podrán beneficiarse de la formación.

#### **REQUISITOS PARA ESTA FORMACIÓN**

- Tener el crédito disponible de tu empresa.
- Elegir un curso relacionado con la actividad de la empresa.
- · El trabajador que realiza el curso deberá estar contratado durante la acción formativa en la empresa que solicita la formación.
- Que la empresa no tenga deudas con Hacienda o la Seguridad Social en el momento de iniciar la formación.
- El curso, podrá ser en teleformación o presencial.

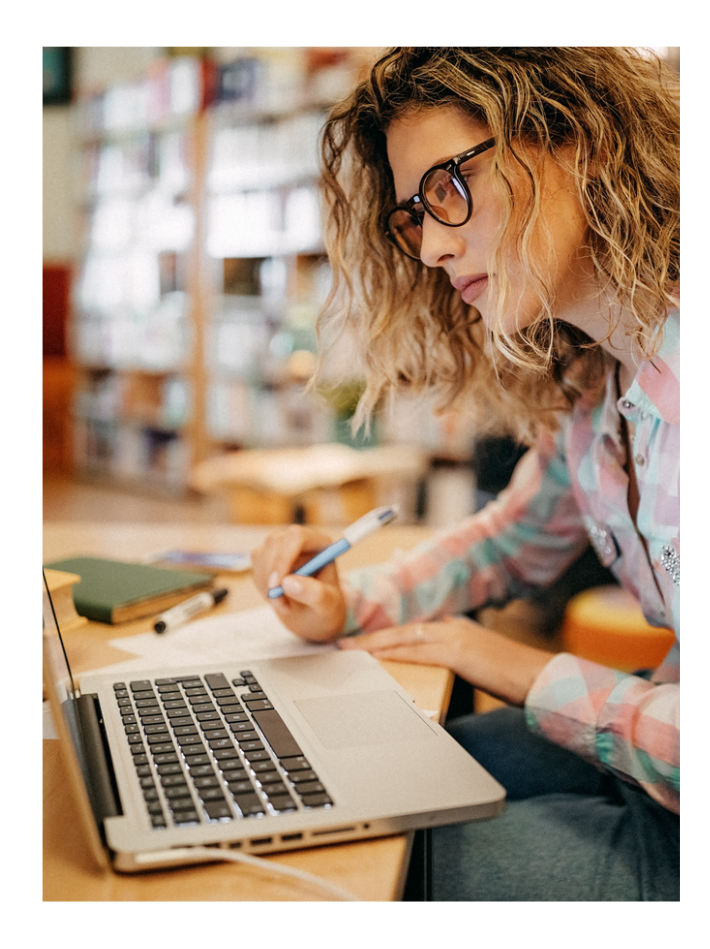

#### **¿ D E Q U É C R É D I T O D I S P O N E M I E M P R E S A ?**

Tal y como hemos mencionado en el primer apartado, la cantidad de crédito para la formación, se calcula en función de la cantidad ingresada por formación profesional, así como la plantilla media.

- **De 1 a 5:** mínimo de 420€
- **De 6 a 9:** el 100% de la cantidad cotizada
- **De 10 a 249:** el 60% de la cantidad cotizada.
- **De 250 en adelante:** el 50% de la cantidad cotizada.

Este crédito si no es consumido en el ejercicio correspondiente, es acumulable pero solamente durante dos años y para aquellas empresas que tengan menos de 50 trabajadores, pero como requisito para poder acumularlo, hay que hacer una comunicación durante el primer semestre de ése mismo ejercicio a **FUNDAE.**

Esta comunicación la puede realizar bien la propia empresa, o bien la entidad que le gestione la formación.

#### **¿CÓMO SE BONIFICA LA FORMACIÓN?**

La cuantía de la formación realizada y abonada, la podrá bonificar (descontar total o parcialmente en función de las características de su empresa), del pago de los seguros sociales a partir del mes siguiente a la finalización de la misma y hasta el último pago de los seguros sociales del año. Teniendo en cuenta el número de trabajadores de la empresa podrá bonificar la cuantía de la formación realizada en función de la siguiente tabla:

- **De 1 a 5 trabajadores:** bonifica 100%
- **De 6 a 9 trabajadores:** 95% y asume el 5%.
- **De 10 a 49 trabajadores:** 80% y asume el 20%.
- **Más de 250 trabajadores:** bonifica 60% y asume el 40%.

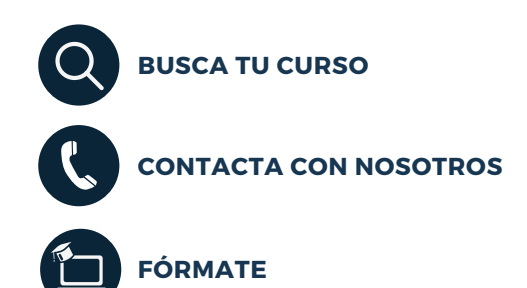

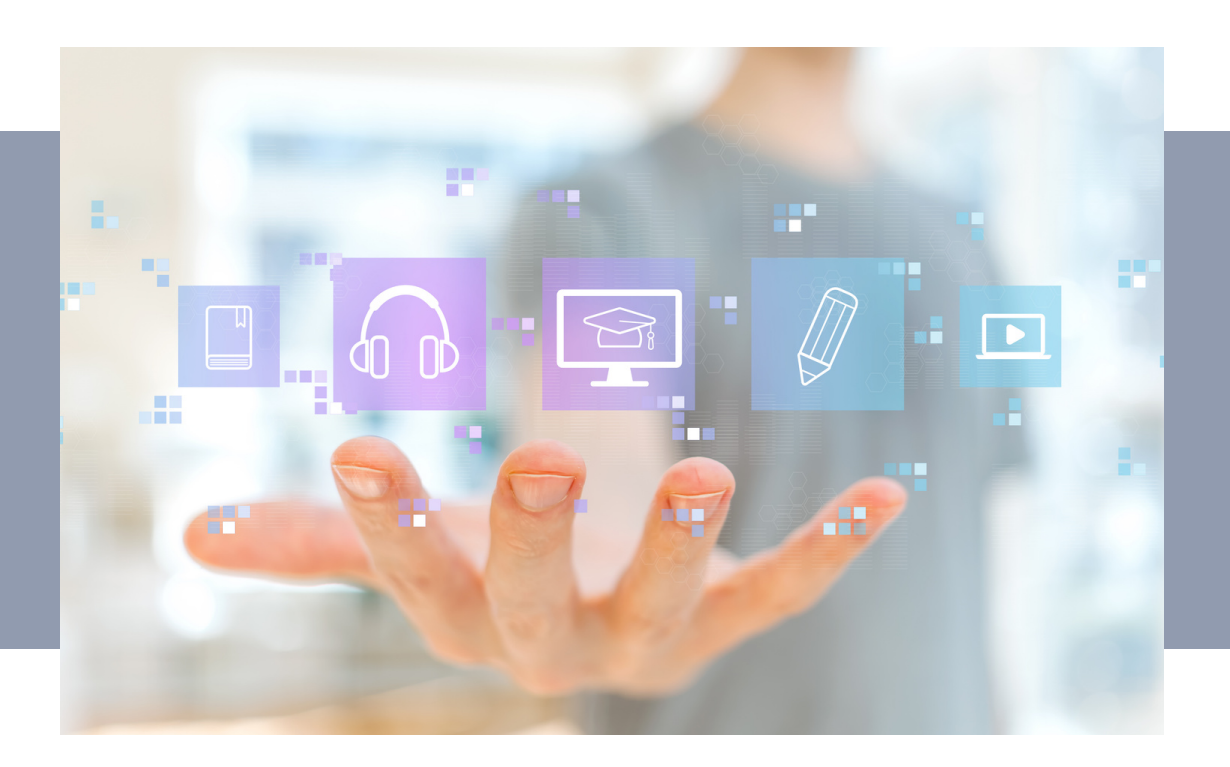

## ACTIVIDADES FÍSICO DEPORTIVAS

## **LISTADO DE CURSOS**

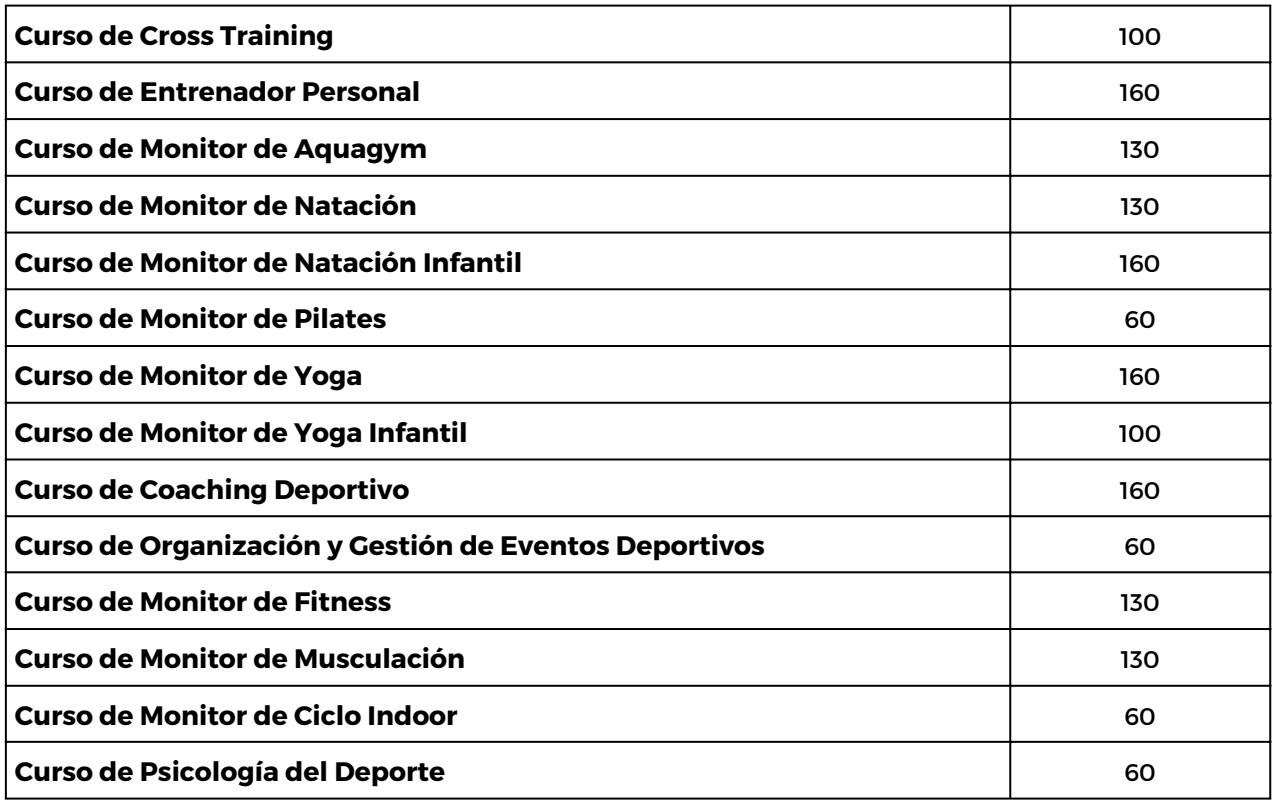

## ARQUITECTURA Y DISEÑO Y DISEÑO

## nombre del Curso del Curso del Curso del Curso del Curso del Curso del Curso del Curso del Curso del Curso de<br>Horas del Curso del Curso del Curso del Curso del Curso del Curso del Curso del Curso del Curso del Curso del

**LISTADO DE CURSOS**

 $\sqrt{\frac{1}{2}}$ 

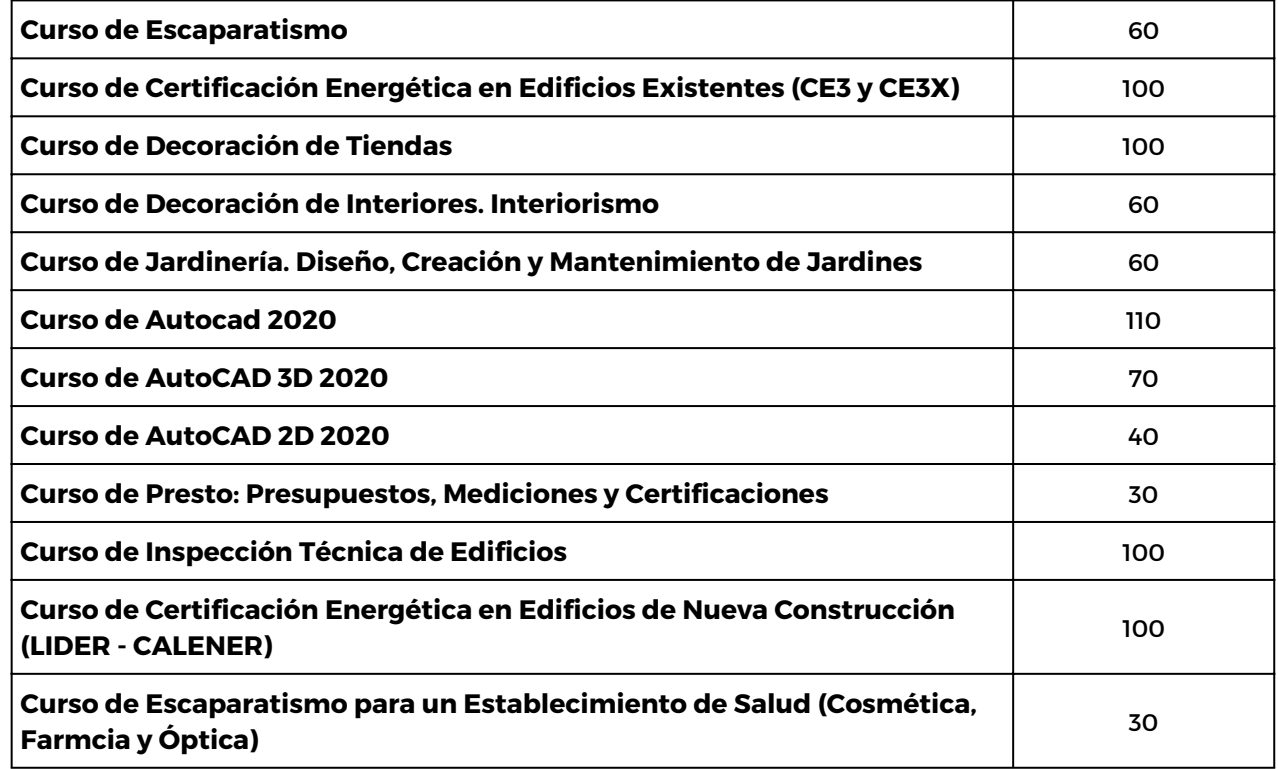

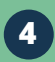

## SANIDAD, DIETÉTICA Y NUTRICIÓN

### nombre del Curso del Curso del Curso del Curso del Curso del Curso del Curso del Curso del Curso del Curso de<br>Horas del Curso del Curso del Curso del Curso del Curso del Curso del Curso del Curso del Curso del Curso del

**LISTADO DE CURSOS**

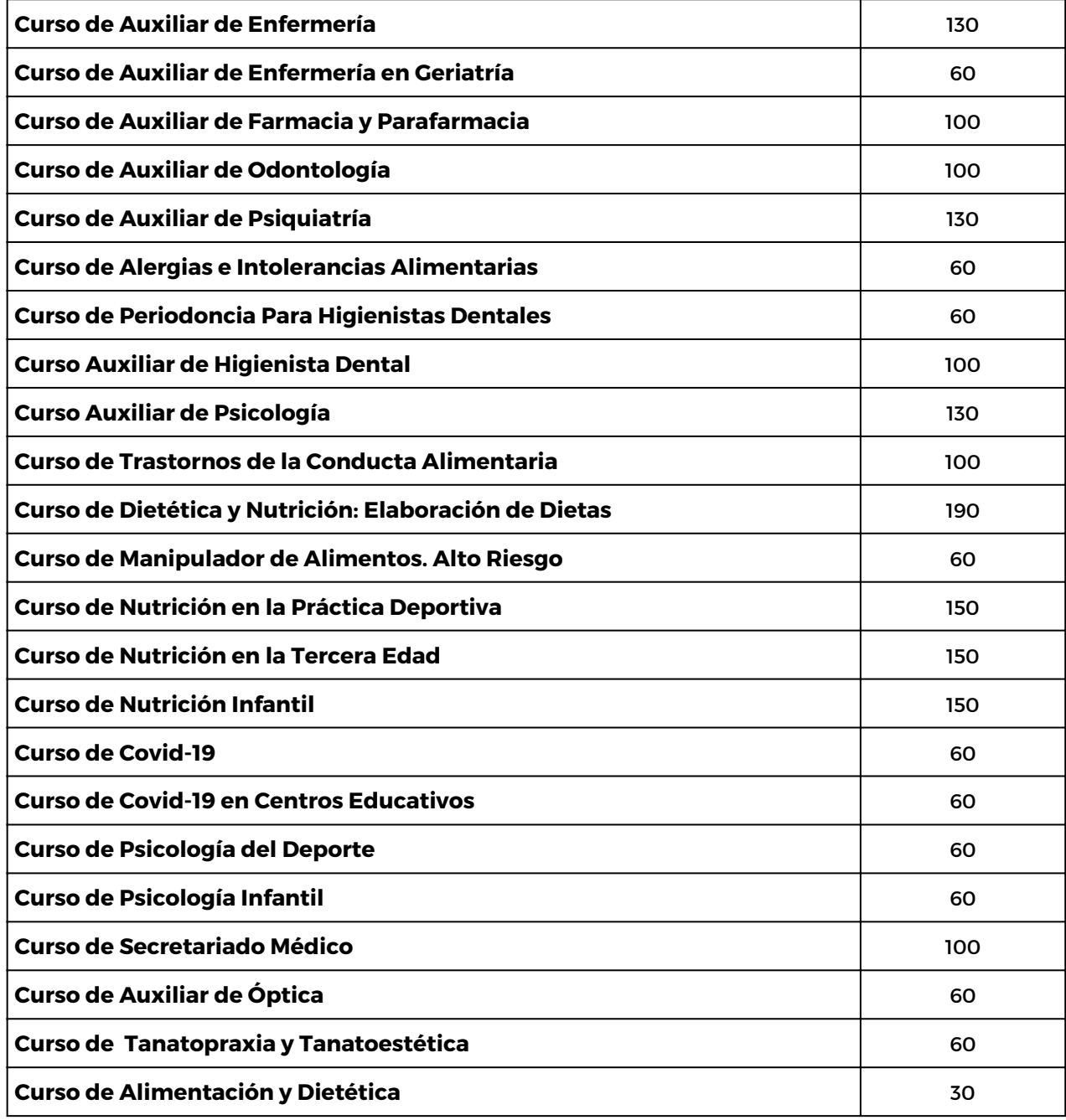

## FORMACIÓN Y ORIENTACIÓN LABORAL

## **LISTADO DE CURSOS**

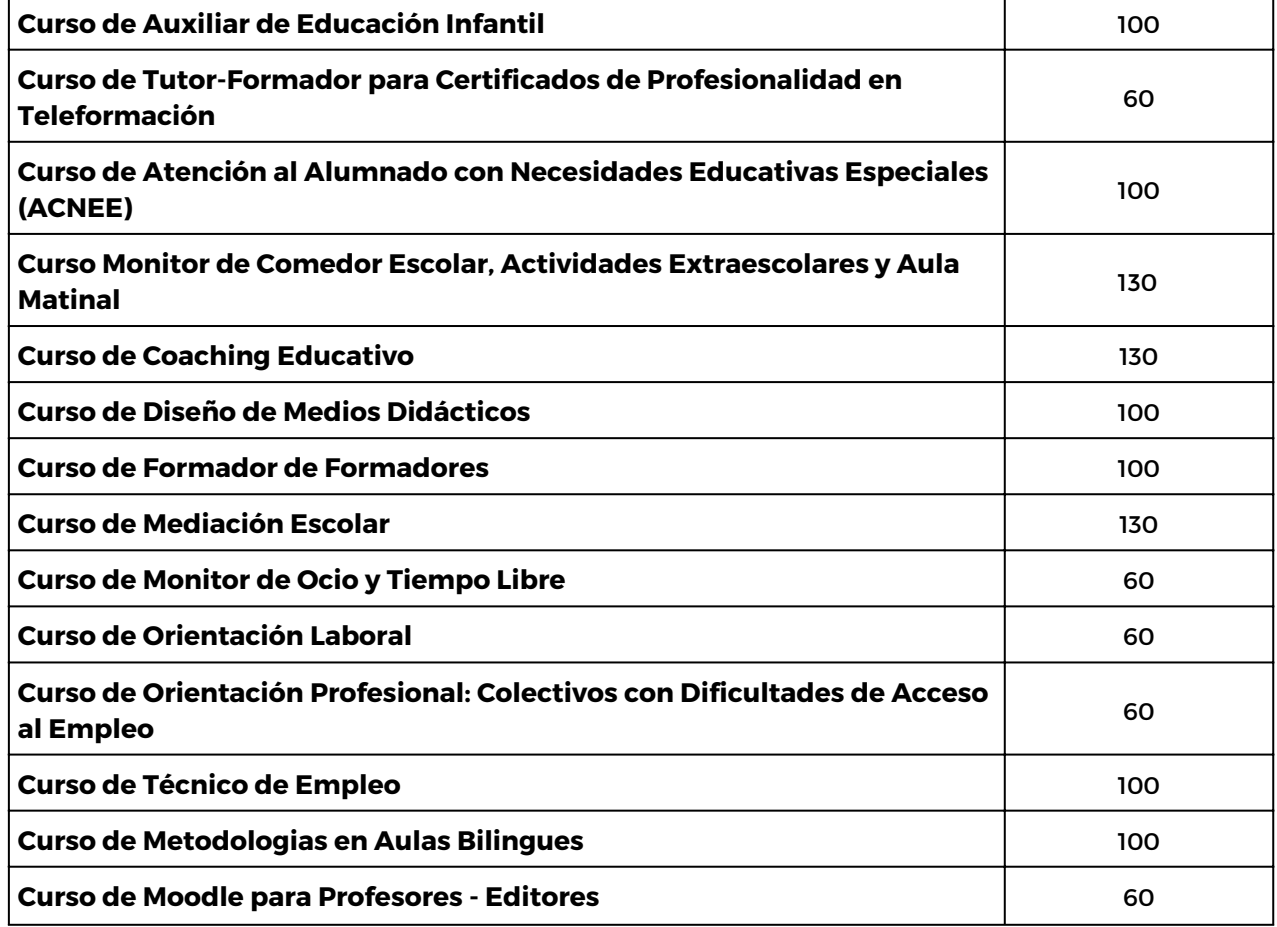

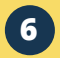

## **COMERCIO** Y VENTAS

**LISTADO DE CURSOS**

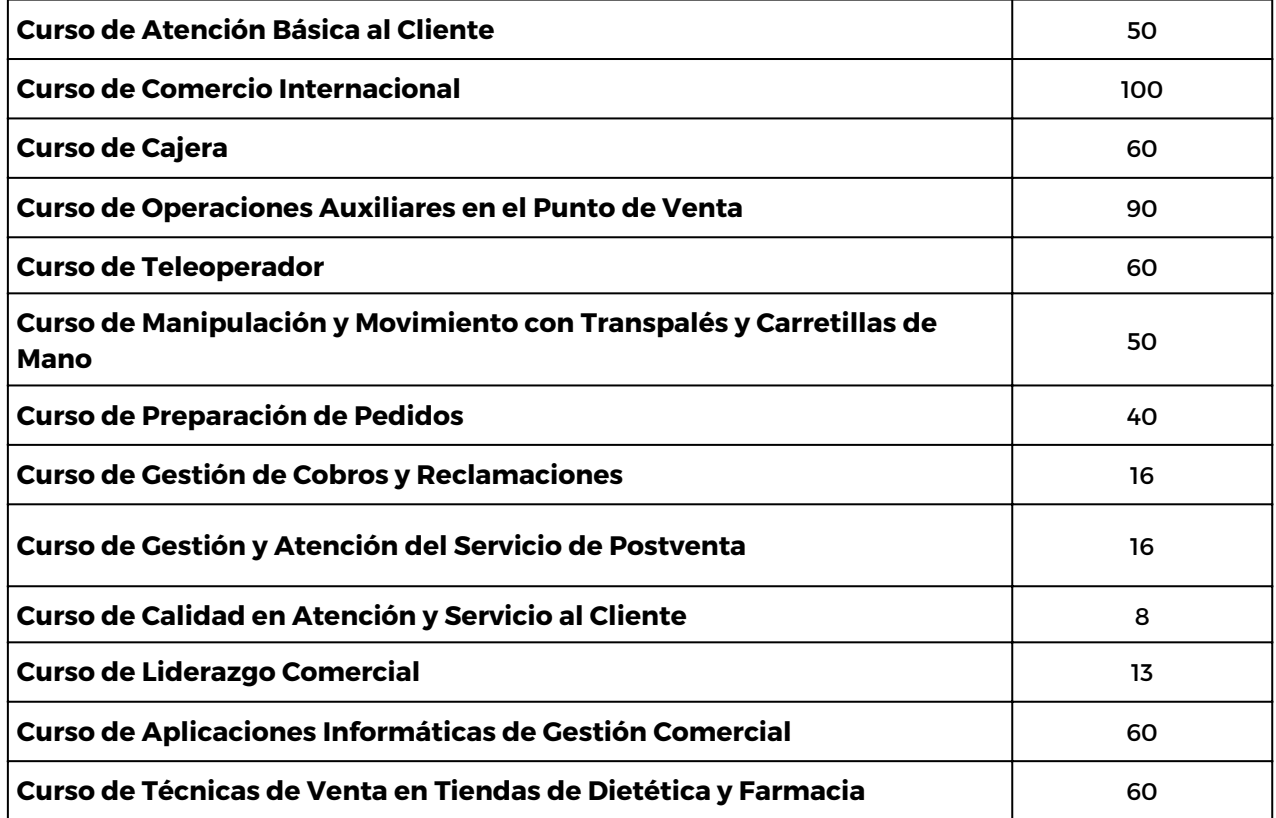

![](_page_8_Picture_5.jpeg)

## **TRABAJO** SOCIAL

### Nombre del Curso del Curso del Curso del Curso del Curso del Curso del Curso del Curso del Curso del Curso del

**LISTADO DE CURSOS**

![](_page_9_Picture_248.jpeg)

## GESTIÓN EMPRESARIAL Y RECURSOS HUMANOS

![](_page_9_Picture_5.jpeg)

![](_page_9_Picture_249.jpeg)

![](_page_9_Picture_9.jpeg)

## GESTIÓN EMPRESARIAL Y RECURSOS HUMANOS

![](_page_10_Picture_1.jpeg)

![](_page_10_Picture_154.jpeg)

![](_page_10_Picture_5.jpeg)

## $A \cap A$  $\overline{y}$   $\overline{y}$   $\overline{$ MODA Y ESTÉTICA

 $\begin{picture}(130,10) \put(0,0){\line(1,0){10}} \put(15,0){\line(1,0){10}} \put(15,0){\line(1,0){10}} \put(15,0){\line(1,0){10}} \put(15,0){\line(1,0){10}} \put(15,0){\line(1,0){10}} \put(15,0){\line(1,0){10}} \put(15,0){\line(1,0){10}} \put(15,0){\line(1,0){10}} \put(15,0){\line(1,0){10}} \put(15,0){\line(1,0){10}} \put(15,0){\line($ 

![](_page_11_Picture_1.jpeg)

**LISTADO DE CURSOS**

![](_page_11_Picture_309.jpeg)

## **PERITAJE**

![](_page_11_Picture_5.jpeg)

![](_page_11_Picture_310.jpeg)

![](_page_11_Picture_9.jpeg)

## HOSTELERÍA Y TURISMO

### Nombre del Curso Horas

**LISTADO DE CURSOS**

![](_page_12_Picture_248.jpeg)

## **IDIOMAS**

![](_page_12_Picture_5.jpeg)

![](_page_12_Picture_249.jpeg)

## $\overline{A}$  $\overline{\phantom{a}}$ IDIOMAS

![](_page_13_Picture_1.jpeg)

![](_page_13_Picture_189.jpeg)

**Curso de Alemán: A1** 60 **Curso de Alemán: A2** 60 **Curso de Alemán: B1** 90 **Curso de Alemán: B2** 90

## MEDIO AMBIENTE

![](_page_13_Picture_5.jpeg)

![](_page_13_Picture_190.jpeg)

nombre del Curso del Curso del Curso del Curso del Curso del Curso del Curso del Curso del Curso del Curso de<br>Horas del Curso del Curso del Curso del Curso del Curso del Curso del Curso del Curso del Curso del Curso del

![](_page_13_Picture_191.jpeg)

## VETERINARIA Y DISTURBANCE VETERINARIA

![](_page_14_Picture_1.jpeg)

![](_page_14_Picture_160.jpeg)

![](_page_14_Picture_161.jpeg)

## ARQUITECTURE  $\overline{\phantom{a}}$ MARKETING

![](_page_14_Picture_6.jpeg)

![](_page_14_Picture_162.jpeg)

## $\overline{\mathbf{A}}$  $\sum_{i=1}^{n}$ INFORMÁTICA

**CONTROL** 

## **LISTADO DE CURSOS**

![](_page_15_Picture_506.jpeg)

![](_page_15_Picture_5.jpeg)

## $\overline{\mathbf{A}}$  $\sum_{i=1}^{n}$ INFORMÁTICA

**COM** 

**LISTADO DE CURSOS**

![](_page_16_Picture_378.jpeg)

![](_page_16_Picture_5.jpeg)

## **ARLY ARRAIGE** INFORMÁTICA

2000

## **LISTADO DE CURSOS**

![](_page_17_Picture_76.jpeg)

![](_page_17_Picture_5.jpeg)

# SOLICITA TU CURSO **BONIFICADO**

No dejes pasar la oportunidad y fórmate en cualquiera de los ámbitos que te ofrecemos.

## **¡Hazlo a través de estos sencillos pasos!**

![](_page_18_Picture_3.jpeg)

#### **Primer paso:**

Consulta este catálogo y escoge la/s formaciones que más se adapten a tus necesidades formativas.

#### **Segundo paso:**

Cumplimenta y envía nuestro formulario de solicitud

#### **Tercer paso:**

Nuestro departamento de asesoramiento formativo contactará contigo para verificar los datos y proporcionarte una información mas detallada.

#### **Cuarto paso:**

Una vez resueltas todas las dudas, si es de tu interés, comenzaremos con la tramitación de tu formación.

![](_page_18_Picture_12.jpeg)

Entidad acreditada por el SEPE para impartir acciones formativas.

**16**

![](_page_19_Picture_0.jpeg)

**[INFO@G](mailto:info@institutoeurofor.com)ESFORMACION.ES**

**[WWW.GESFORMACION.EDU.ES](mailto:info@institutoeurofor.com)**

![](_page_19_Picture_3.jpeg)